## A 1 Abbiegen nach links 1

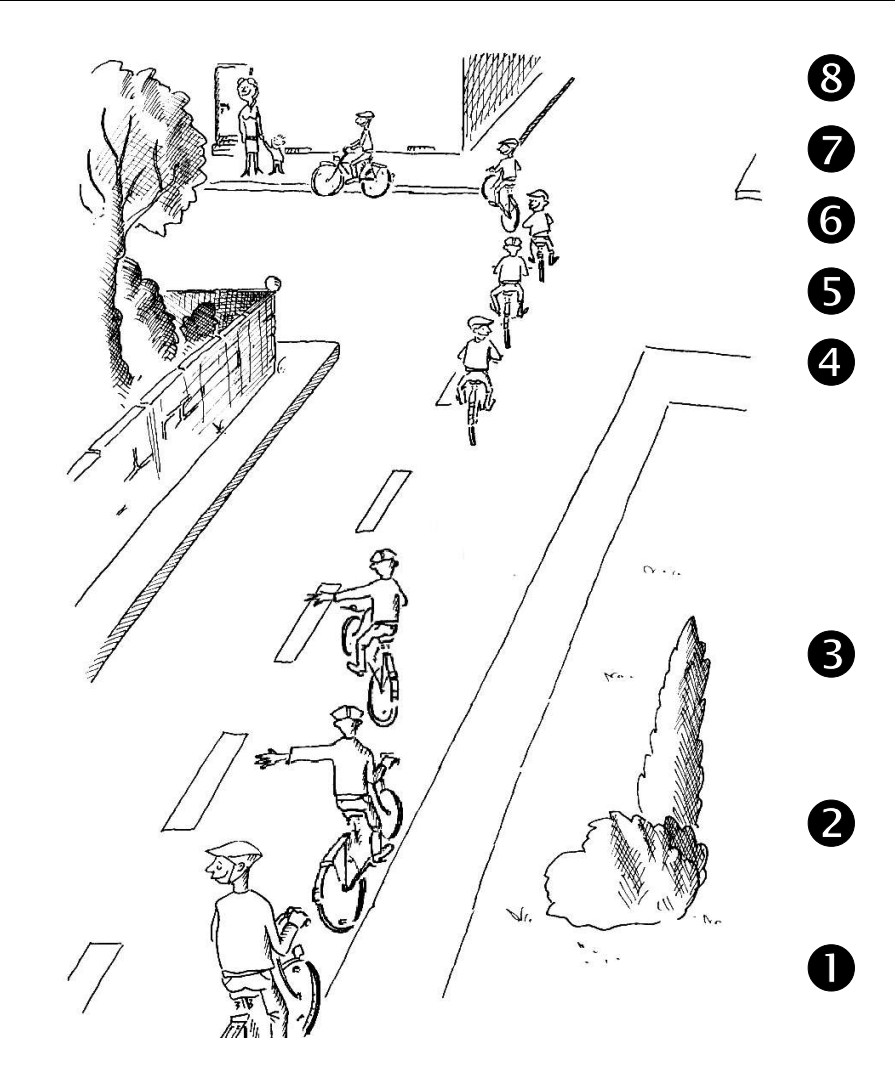

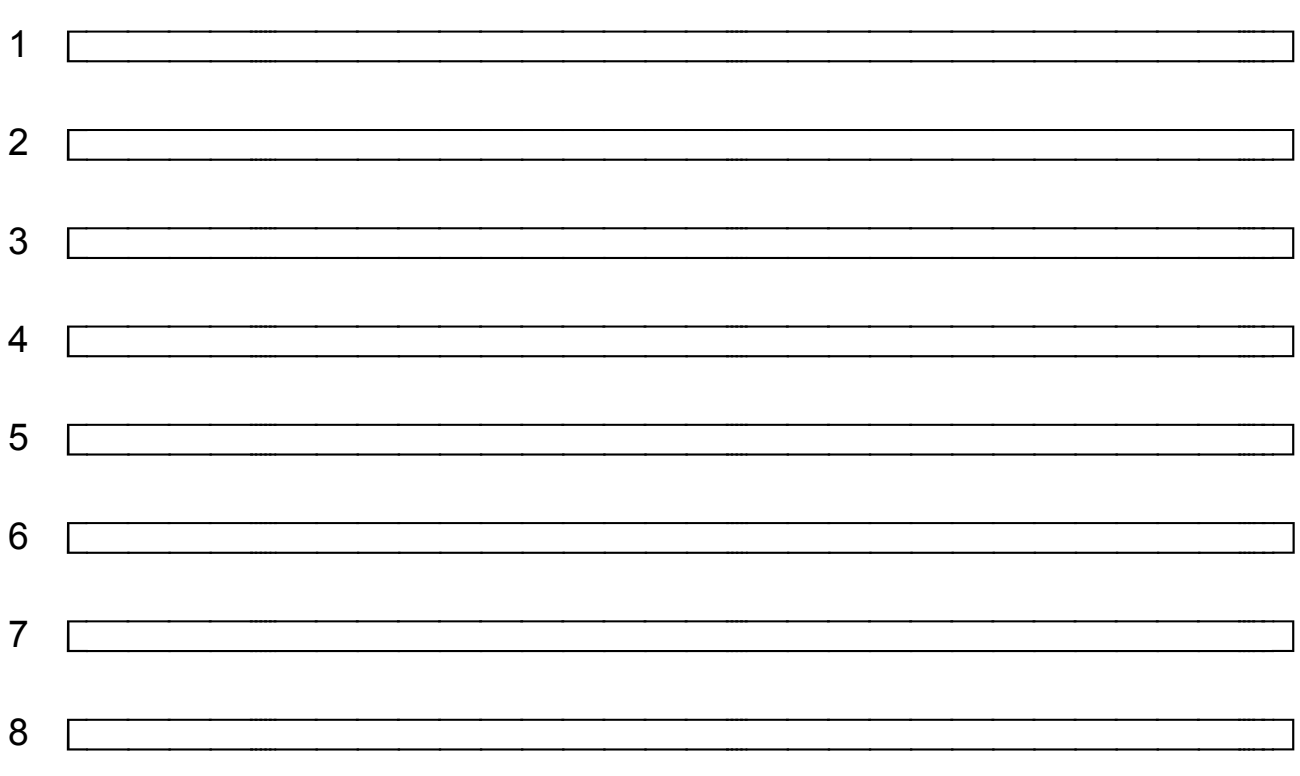

## **A 1 Abbiegen nach links - Lösung 2**

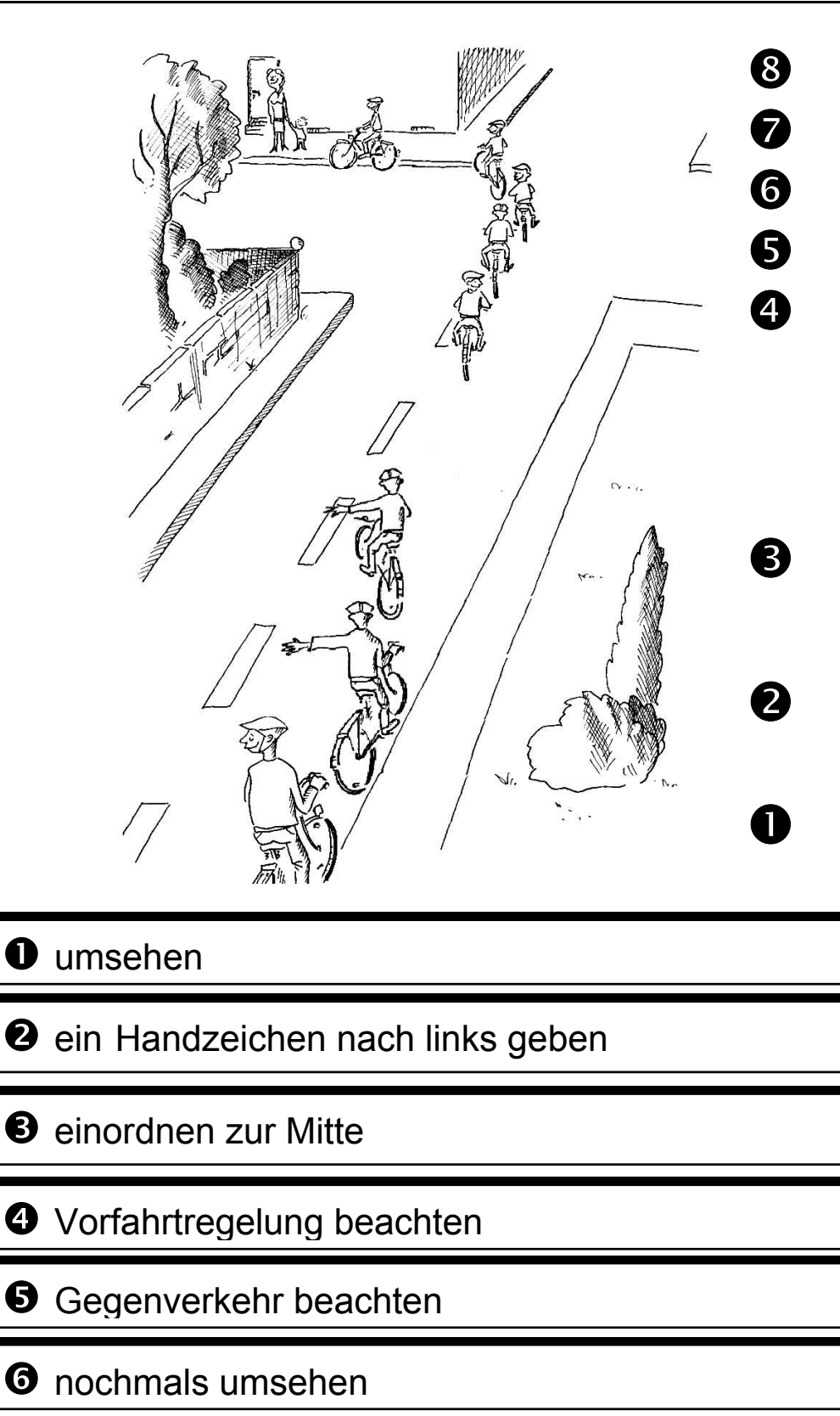

 $\bullet$  im weiten (großen) Bogen abbiegen

<sup>3</sup> auf Fußgänger achten

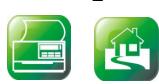